## SOMMAIRE DU FONCTIONNEMENT DE ZOOM

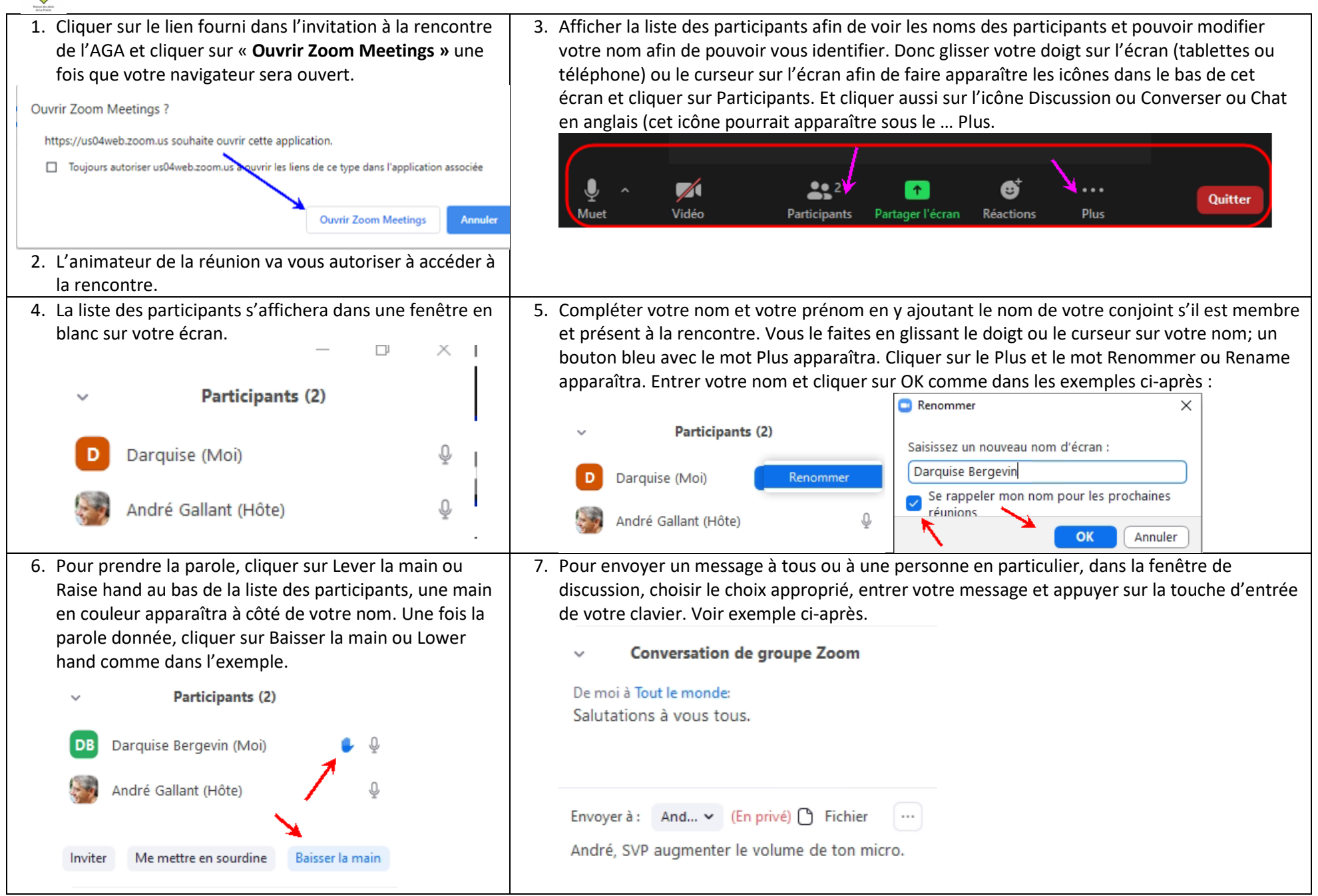

André Gallant, décembre 2020 La Maison des aînés de La Prairie